## **Enter Income Year Beginning the Computer Computer Computer Computer Section 1 and Ending the Computer Section 1 and Ending the Computer Section 1 and Ending 1 and Ending 1 and Ending 1 and Ending 1 and Ending 1 and Ending**

Use **Form CT-1120 TCE** to calculate the tax credit cap expansion amount that applies to taxpayers that have an average monthly net employment gain. Taxpayers subject to tax under Chapters 207 or 208 of the Connecticut General Statutes may exceed their otherwise allowable tax credit limitation by the tax credit cap expansion amount.

Attach this form to **Form CT-1120K**, *Business Tax Credit Summary,* **Form CT-207K,** *Insurance/Health Care Tax Credit Schedule*, or **Form CT-1120CR**, *Combined Corporation Business Tax Return, Schedule KC – Combined Tax Credit*.

## **General Information**

Only employees who are required to work at least thirty-five hours per week and were not employed in Connecticut by a related person within the twelve months prior to the first day of the income year should be taken into account when completing this form.

If filing **Form CT-1120CR**, *Combined Corporation Business Tax Return*, or **Form CT-1120U**, *Unitary Corporation Business Tax Return*, complete this form by aggregating all entities that are included in the combined or unitary group.

## **Additional Information**

Contact DRS, Taxpayer Services Division at **800-382-9463** (Connecticut calls outside the Greater Hartford calling area only) or **860-297-5962** (from anywhere).

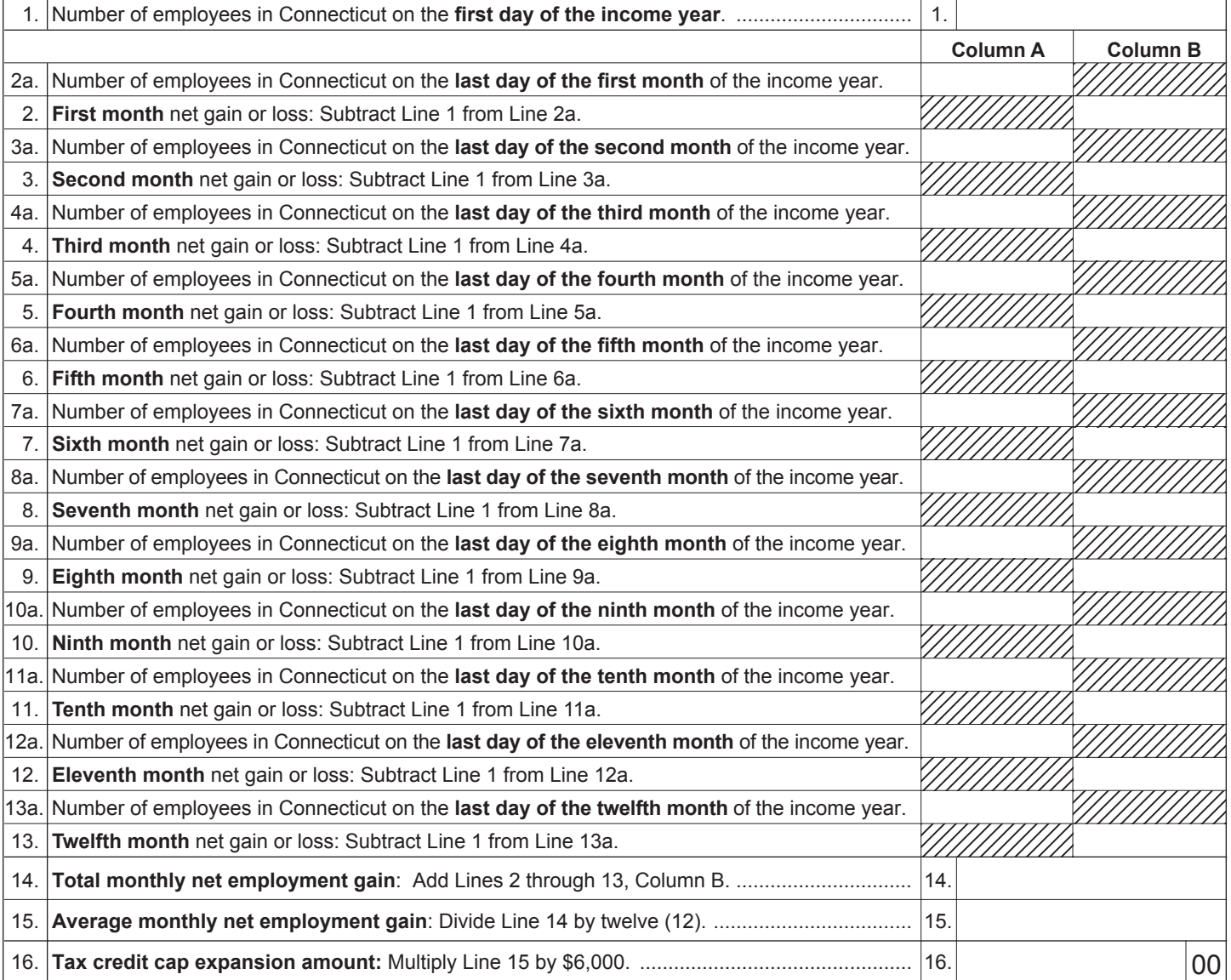